## **MESLEK RESİM SINAV SORULARI**

**1.** Aşağıdakilerden hangisi teknik resme şekil ve konum toleransı eklemek için kullanılır?

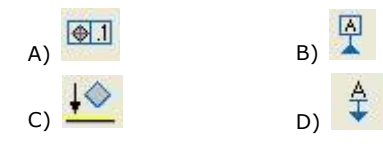

**2.** Aşağıdaki seçeneklerden hangisi kesit alma komutunu ifade etmektedir?

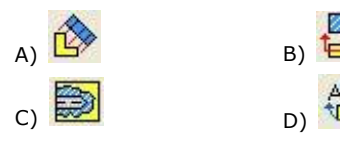

- **3.** Teknik resim hangi uzantıda farklı olarak **kaydedilemez**?
	- A) \*.DWG B) \*.DXF C) \*.BMP D) \*.DOC
- **4.** Aşağıdakilerden hangisi katılarda diş oluşturmak için kullanılır?

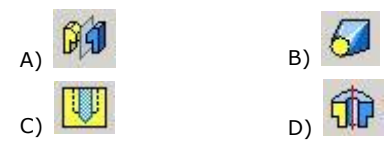

- **5.** Aşağıdakilerden hangisi parça modelleme ortamıdır?
	- A) Standart. ipt B) Standart. ipn
	- C) Standart. iam D) Standart. idw
- **6.** Eksen çizgisi çizmek için hangi iki komut birlikte kullanılması gerekir?

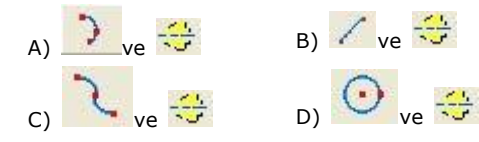

**7.** Yüzeylere kalınlık vermek için hangi komut kullanılmaktadır?

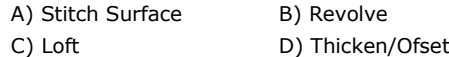

**8.** Yüseklik vererek katı oluşturmak için hangi komut kullanılır?

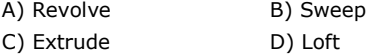

- **9.** Makine parçası üzerinde bulunan elemanların (delik, girinti, çıkıntı vb.) birbirlerine göre durumlarını tolerans sınırları içinde belirtmek için yapım resimlerinde kullandığımız işaretlere ne ad verilir?
	- A) Boyut toleransı
	- B) Şekil toleransı
	- C) Yüzey İşleme İşaretleri
	- D) Konum toleransları
- **10.** Makine parçasını üretecek kişinin yüzeyleri nasıl işleyeceğini gösteren işaretlere ne ad verilir?
	- A) Boyut toleransları
	- B) Kesit alınmış görünüşler
	- C) Şekil ve konum toleransları
	- D) Yüzey işleme işaretleri
- **11.** Montaj Resmini kesit olarak çizdiğimiz komşu iki parçanın taramaları nasıl olmalıdır?
	- A) Bir tanesi taranmaz
	- B) Bir tanesini boyarız
	- C) İkisini farklı yönlerde tararız
	- D) Birini yatay veya dikey çizgilerle tararız
- **12.** Numaralandırma yaptığımız kılavuz çizgileri ile ilgili hangi ifade **yanlıştır**?
	- A) Yatay veya düşey çizilebilir
	- B) Parçayı gösteren kısmına nokta konmalıdır
	- C) İnce cizgidir
	- D) Birbirine paralel çizilmemelidir
- **13.** Birçok makine parçasının birleştirilmiş olarak çizilen teknik resmi aşağıdakilerden hangisidir?
	- A) Detay resmi B) Komple resim
	- C) Kesit resmi D) Yapım resmi
- **14.** İki madeni parçanın birbirine sökülemeyecek şekilde bağlanmasını ne denir?
	- A) Kılavuz B) Kaynak
	- C) Pafta D) Yapıştırma
- **15.** Aşağıdakilerden hangisi sökülebilen birleştirme çeşididir?
	- A) Kaynaklı B) Lehimli C) Piml i D) Perçinli
- **16.** Aşağıdaki hangisinde pimlerin standart gösterilmesi, doğru **değildir**?
	- A) Silindirik Düz Pim TS 2337/3 B 10x40 Fe50
	- B) İçten Vidalı Silindirik Pim TS 2337/2 8x40 Ck60
	- C) Silindirik Düz Pim TS 2337/3 A 20x90 Fe50
	- D) İçten Vidalı Konik Pim TS 2337/5 8 Fe 40
- **17.** Aşağıdakilerden hangisi mil eksenine paralel takılarak çalışan kama çeşididir?
	- A) Enine kama B) Gupilya
	- C) Yarımay kama D) Boyuna kama
- **18.** Aşağıdakilerden hangisi rondelanın görevlerinden biri **değildir**?

A) Parçanın cıvata, somun vb. elemanlarla bağlanması sırasında, oturma yerlerindeki yüzeylerin zedelenmesini önlemek

- B) Bağlantının kendiliğinden çözülmesini engellemek
- C) Bağlantı yerindeki vida başını açmak
- D) Somun yükünü geniş yüzeye yaymak

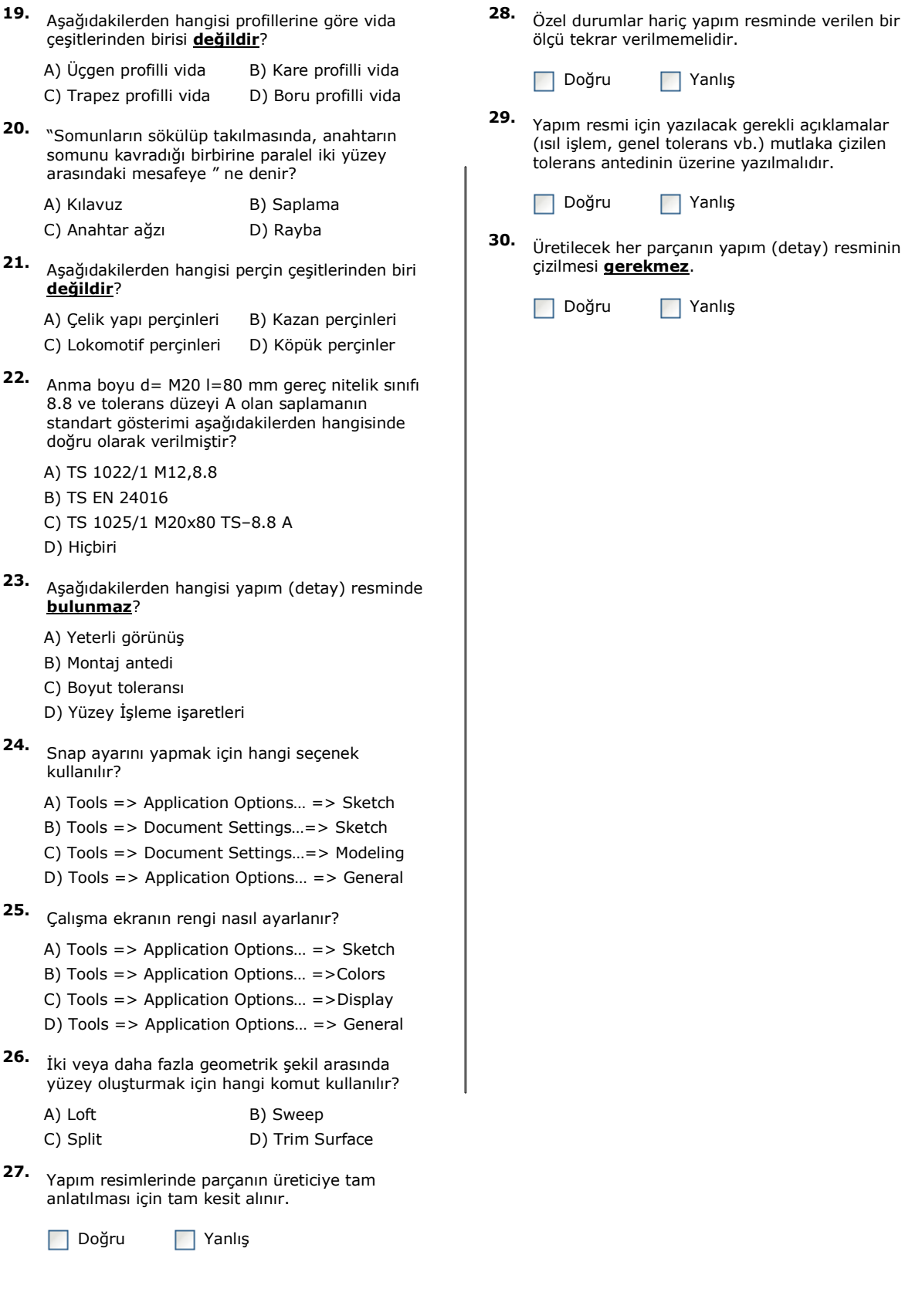